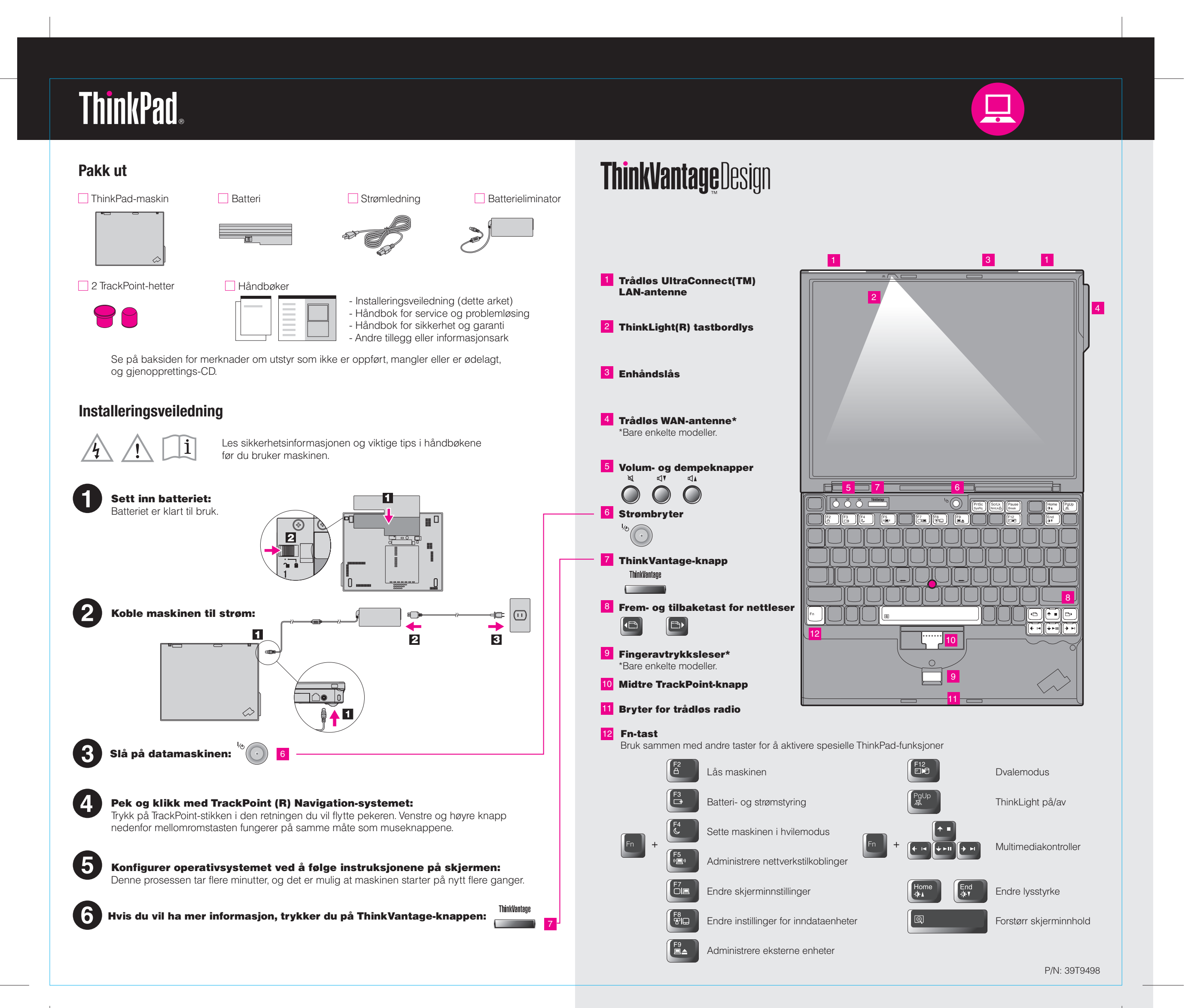

Color : 2 color job =  $\blacksquare$  Process Black (This plate must be printed in PMS Process Black C) **Process Magenta (This plate must be printed in PMS 032cvc)** 

## 39T9498 P/N X60 Series Setup Poster

12/02/2005

Size : 11x13 inches

Font : IBM Fonts and Helvetica Neue Family Material : 100 gsm gloss art paper (Use 100% recycled paper in only Japan. ) Please change the barcode No. Please change the country name if the poster is printed in other than China. Blue line shows die-cut. DO NOT PRINT.

#### Productivity Center

#### Access Connections

### Client Security Solution

#### Rescue and Recovery

#### System Migration Assistant

#### Systemoppdatering

Du åpner ThinkVantage Productivity Center ved å trykke på ThinkVantage-knappen på tastaturet. Hvis du vil lære mere om ThinkVantage Technologies og andre emner, velger du "Lær og få hjelp" fra Productivity Center-menyen og oppgi et emne i søkefeltet.

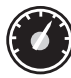

Produktivitetssenteret er din guide til en rekke informasjonskilder og verktøy som hjelper deg med å konfigurere, forstå, vedlikeholde og forbedre din ThinkPad.

Access Connections gjør det mulig å veksle sømløst mellom kablede og trådløse nettverk, samtidig som sikkerhetsinnstillinger, skrivere, hjemmeside og andre lokale innstillinger oppdateres automatisk.

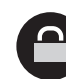

Denne unike kombinasjonen av maskin- og programvare beskytter data, viktig sikkerhetsinformasjon som passord, krypteringsnøkler og elektronisk legitimasjon, samtidig som den hindrer at uvedkommende får tilgang til data.

For å finne detaljert informasjon om din ThinkPad-maskin, les Håndbok for service og problemløsing eller åpne Help Center.

Rescue and Recovery inneholder et sett med gjenopprettingsverktøy som hjelper deg med å feilsøke, få hjelp og gjenopprette raskt fra systemkrasj selv når det ikke er mulig å starte operativsystemet.

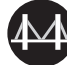

System Migration Assistant hjelper deg å komme i gang med å migrere data og innstillinger på din nye maskin.

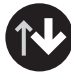

Nedlastbare systemoppdateringer av ny Lenovo programvare, drivere og BIOS tilgjenglig for din ThinkPad-maskin.

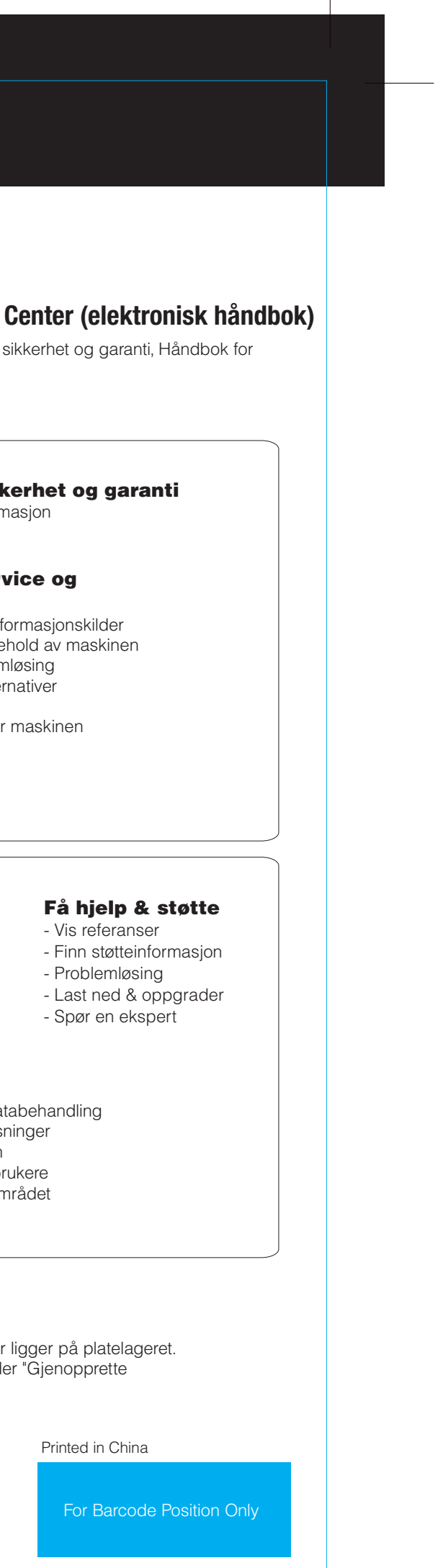

ThinkPad er et registrert varemerke for Lenovo. IBM er et registert varemerke for IBM Corp.

- Et fellesskap av ThinkPad-br
- Nytt utseende for arbeidson - Tjenester for maskinen din

- Innovative ThinkVantage-løs - Tilleggsutstyr for din maskin For å åpne Help Center, trykker du på ThinkVantage-knappen og

Portions (C) Copyright International Business Machines Corporation 2005. All rights reserved. (C) Copyright Lenovo 2005

\* Flere merknader for utpakking:

3) Alt du trenger for å gjenopprette fabrikkinstallerte filer og applikasjoner Du trenger derfor ingen gjenopprettings-CD. Du finner mer om dette unde forhåndsinstallert programvare" i Håndbok for service og problemløsing.

1) Enkelte modeller kan inneholde utstyr som ikke er oppført.

2) Hvis noe mangler eller er ødelagt, kontakter du forhandleren.

Hvis du vil ha mer informasjon, kan du trykke på ThinkVantage-knappen:

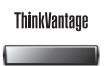

**Bruk håndbøkene som fulgte med maskinen og Help** 

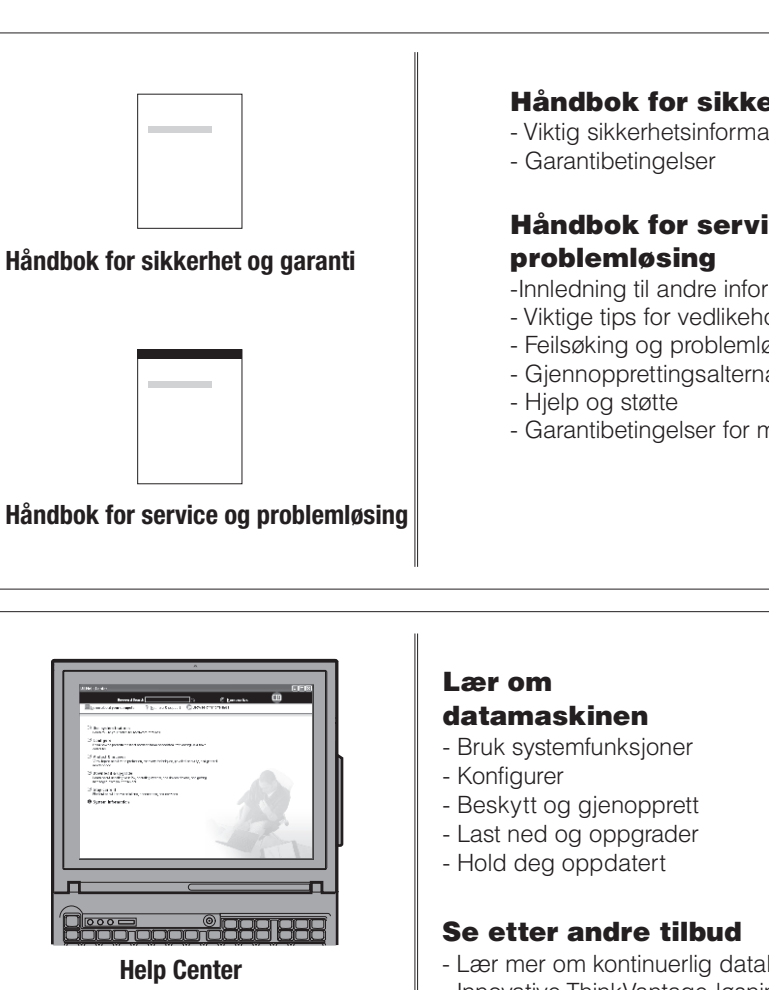

velger "Lær og få hjelp" fra Productivity Center.

#### Size : 11x13 inches

Color : 2 color job  $=$   $\blacksquare$  Process Black (This plate must be printed in PMS Process Black C) **Process Magenta (This plate must be printed in PMS 032cvc)** 

# 39T9498 P/N X60 Series Setup Poster

Font : IBM Fonts and Helvetica Neue Family Material : 100 gsm gloss art paper (Use 100% recycled paper in only Japan. ) Blue line shows die-cut. DO NOT PRINT.

Please change the barcode No. Please change the country name if the poster is printed in other than China.

# **ThinkVantageTechnologies**

12/02/2005